МИНИСТЕРСТВО НАУКИ И ВЫСШЕГО ОБРАЗОВАНИЯ РОССИЙСКОЙ ФЕДЕРАЦИИ Федеральное государственное бюджетное образовательное учреждение высшего образования «КУБАНСКИЙ ГОСУДАРСТВЕННЫЙ УНИВЕРСИТЕТ» Факультет управления и психологии

УТВЕРЖДАЮ Проректор по унебной работ качеству образования «первый проректор **ALYDOB** подпись  $\kappa \Delta x$  »

# **РАБОЧАЯ ПРОГРАММА ДИСЦИПЛИНЫ (МОДУЛЯ)**

Б1.О.11 Информационно-коммуникационные технологии государственного и

муниципального управления

*(код и наименование дисциплины в соответствии с учебным планом)*

Направление подготовки/специальность

38.04.04 Государственное и муниципальное управление

*(код и наименование направления подготовки/специальности)*

Направленность (профиль) / специализация Система государственного и муниципального управления *(наименование направленности (профиля) / специализации)*

Форма обучения и повзаочная

*(очная, очно-заочная, заочная)*

Квалификация (степень) выпускника и магистр

Краснодар 2022

Рабочая программа дисциплины «Информационно-коммуникационные технологии государственного и муниципального управления» составлена в соответствии с федеральным государственным образовательным стандартом высшего образования (ФГОС ВО) по направлению подготовки 38.04.04 Государственное и муниципальное управление.

Программу составил(и):

Б.Б. Педанов, канд. экон. наук, доцент\_\_ И.О. Фамилия, должность, ученая степень, ученое звание подпись подпись подпись

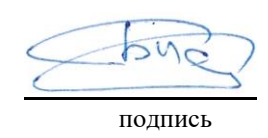

Рабочая программа дисциплины «Информационно-коммуникационные технологии государственного и муниципального управления» утверждена на заседании кафедры государственного и муниципального управления протокол  $\mathbb{N}_2$   $12$   $\ll$  26 » апреля Заведующий кафедрой ГМУ Мясникова Т.А. фамилия, инициалы подпись

Утверждена на заседании учебно-методической комиссии факультета управления и психологии

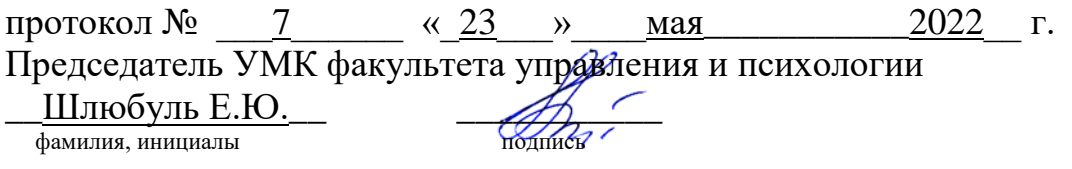

Рецензенты:

1. Коломиец Дмитрий Викторович, заместитель председателя комитета по промышленности, транспорту, связи и охране окружающей среды Городской Думы города Краснодара

2. Кольба Алексей Иванович, доктор политических наук, профессор кафедры государственной политики и государственного управления ФГБОУ ВО «Кубанский государственный университет»

# **1 Цели и задачи изучения дисциплины (модуля)**

## **1.1 Цель освоения дисциплины**

Цель освоения дисциплины - формирование у магистрантов системы знаний об использовании современных информационно-коммуникационных технологий в профессиональной деятельности государственных и муниципальных служащих и развитие навыков внедрения информационно-коммуникационных технологий в деятельность структурных подразделений органов государственной власти и местного самоуправления.

## **1.2 Задачи дисциплины**

– формирование знаний о современных информационно-коммуникационных технологиях;

– изучение возможностей применения информационно-коммуникационных технологий в соответствующей сфере профессиональной деятельности;

– формирование системных знаний о способах и механизмах организации внедрения современных информационно-коммуникационных технологий в деятельность структурных подразделений;

– формирование и развитие умений организовать внедрение современных информационно-коммуникационных технологий в деятельность структурных подразделений органов государственной власти и местного самоуправления;

– организация самостоятельной работы студентов по совершенствованию навыков использования информационно-коммуникационных технологий для поиска и анализа информации.

## **1.3 Место дисциплины (модуля) в структуре образовательной программы**

Дисциплина «Б1.О.11 Информационно-коммуникационные технологии государственного и муниципального управления» относится к обязательной части Блока 1 "Дисциплины (модули)" учебного плана. В соответствии с рабочим учебным планом дисциплина изучается на 1 курсе по очной и на 1 курсе по заочной форме обучения. Вид промежуточной аттестации: зачет.

Для изучения дисциплины «Информационно-коммуникационные технологии государственного и муниципального управления» студент должен обладать знаниями по дисциплинам: «Теория и механизмы современного государственного управления», «Муниципальное управление и местное самоуправление».

Знания, полученные студентами при изучении дисциплины «Информационнокоммуникационные технологии государственного и муниципального управления» являются необходимыми для освоения последующих дисциплин, в частности, таких как «Система государственного и муниципального управления», «Управление в социальных и экономических системах», «Электронное правительство» и других.

## **1.4 Перечень планируемых результатов обучения по дисциплине (модулю), соотнесенных с планируемыми результатами освоения образовательной программы**

Изучение данной учебной дисциплины направлено на формирование у обучающихся следующих компетенций:

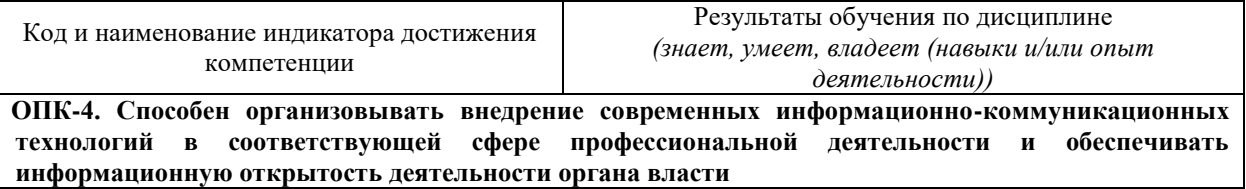

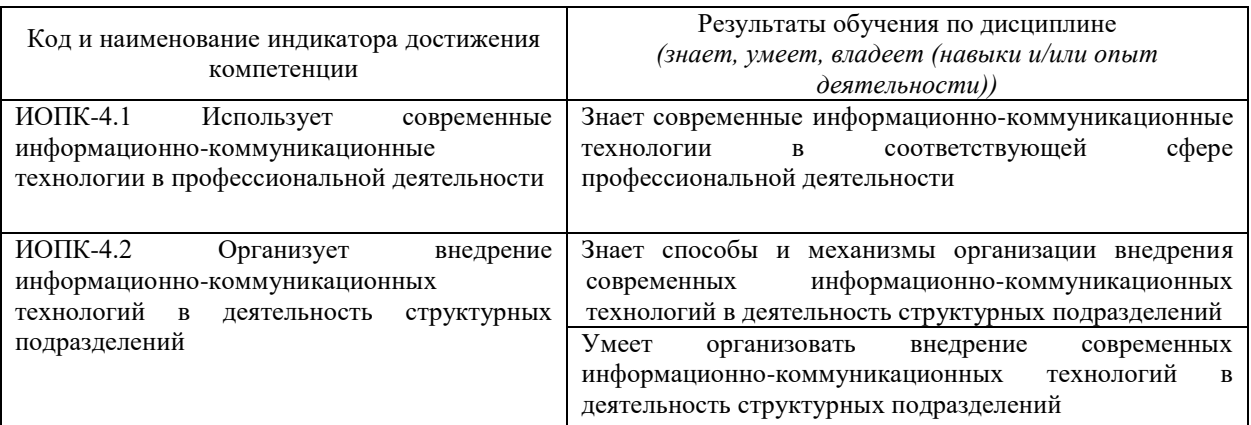

Результаты обучения по дисциплине достигаются в рамках осуществления всех видов контактной и самостоятельной работы обучающихся в соответствии с утвержденным учебным планом.

Индикаторы достижения компетенций считаются сформированными при достижении соответствующих им результатов обучения.

### **2. Структура и содержание дисциплины**

# **2.1 Распределение трудоёмкости дисциплины по видам работ**

Общая трудоёмкость дисциплины составляет 3 зачетные единицы (108 часов), их распределение по видам работ представлено в таблице*.*

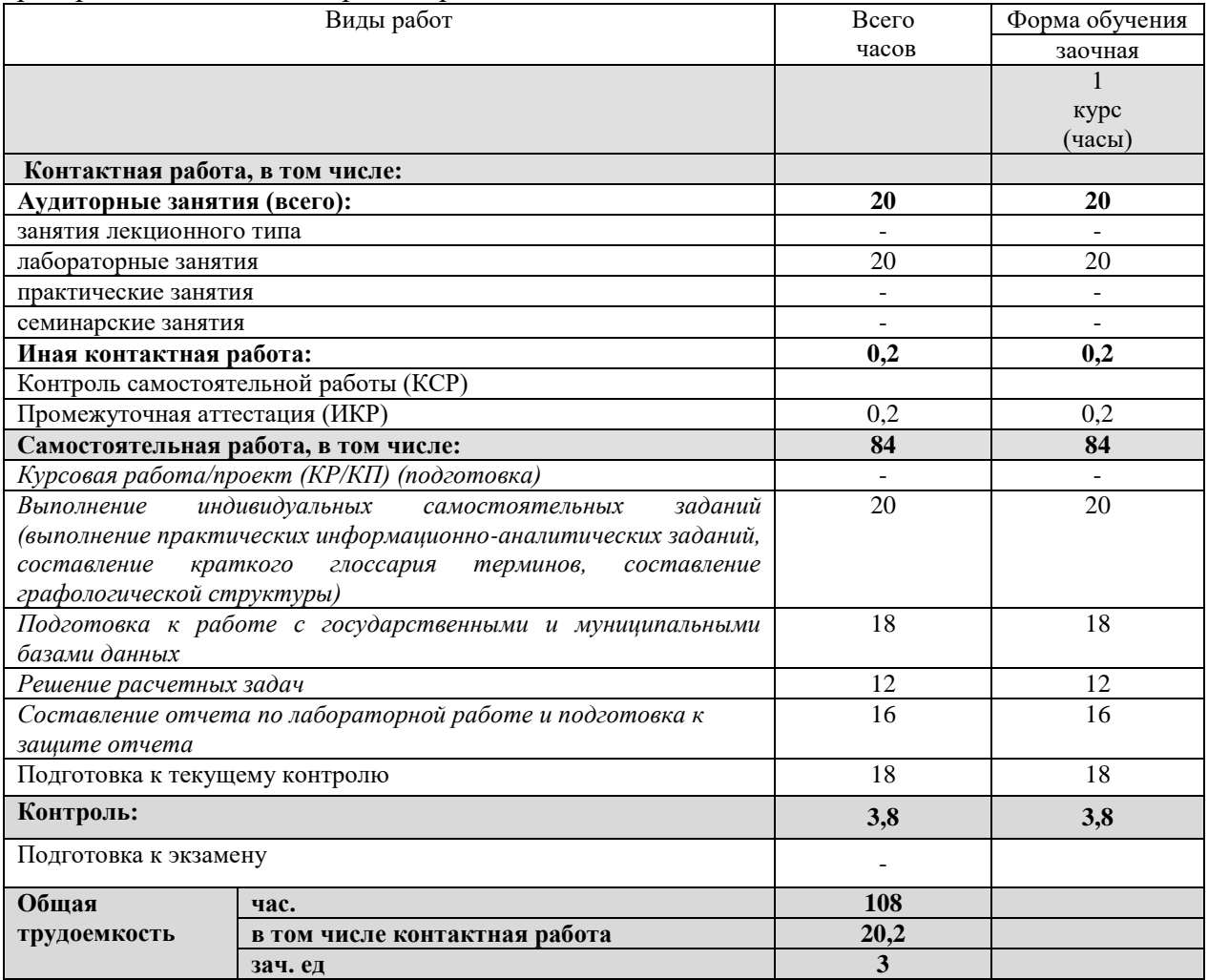

#### **2.2 Структура дисциплины**

Распределение видов учебной работы и их трудоемкости по разделам дисциплины.

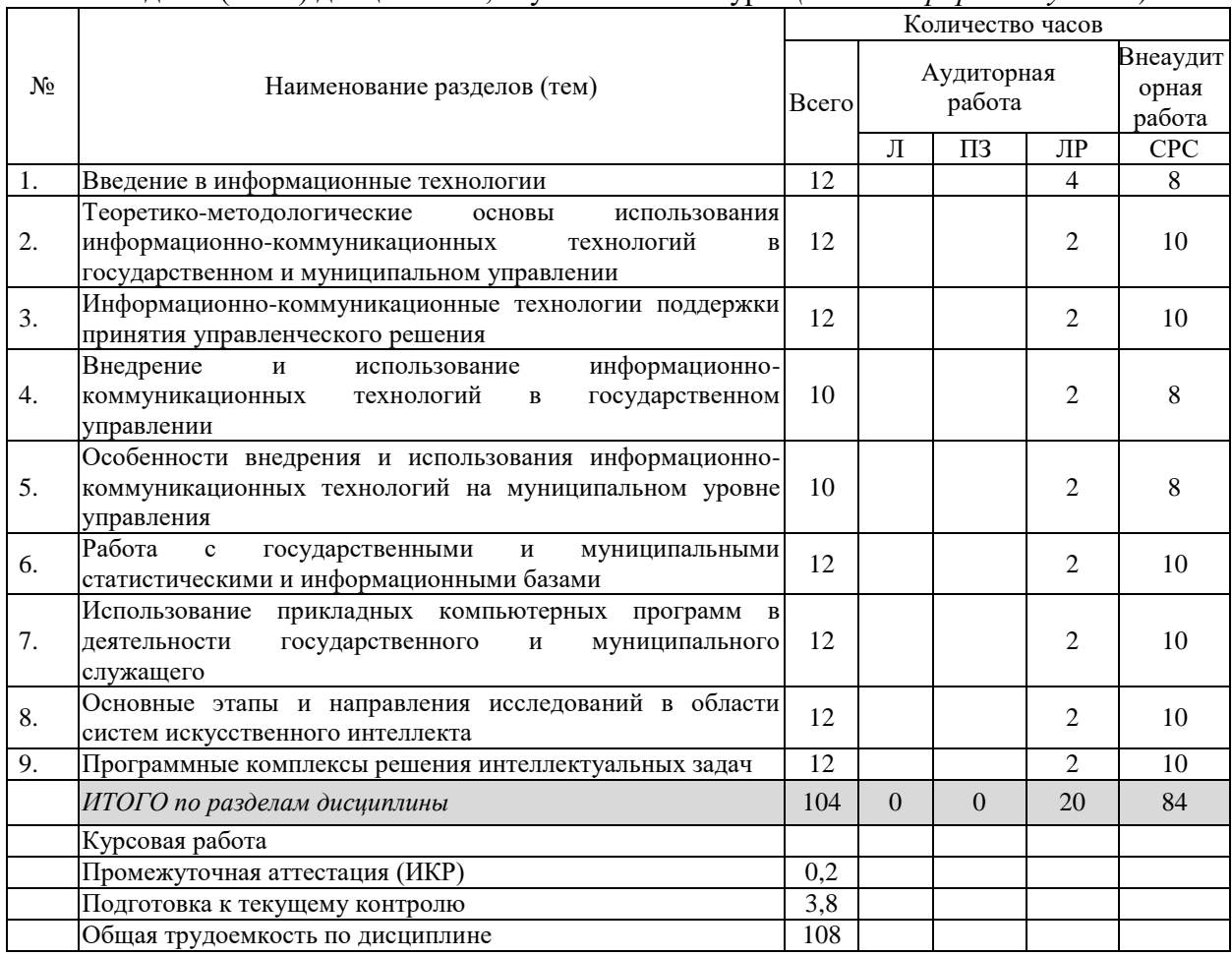

Разделы (темы) дисциплины, изучаемые на 1 курсе *(заочная форма обучения)*

Примечание: Л – лекции, ПЗ – практические занятия / семинары, ЛР – лабораторные занятия, СРС – самостоятельная работа студента

# **2.3 Содержание разделов дисциплины**

# **2.3.1 Занятия лекционного типа**

Лекционные занятия не предусмотрены рабочим учебным планом.

# **2.3.2 Занятия семинарского типа (лабораторные работы)**

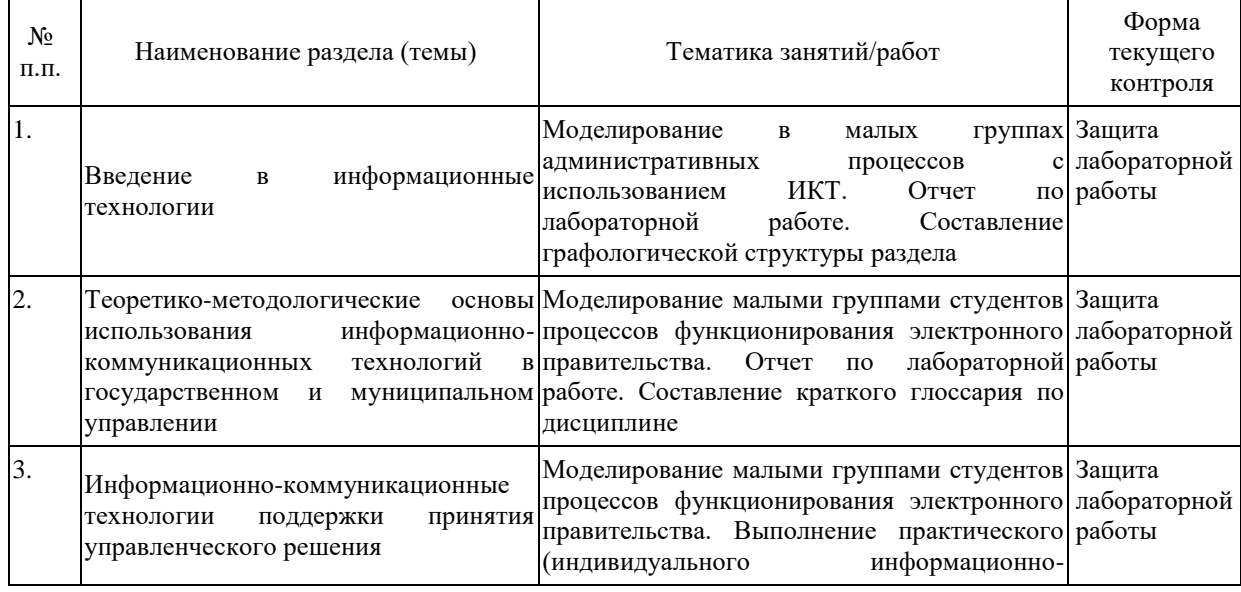

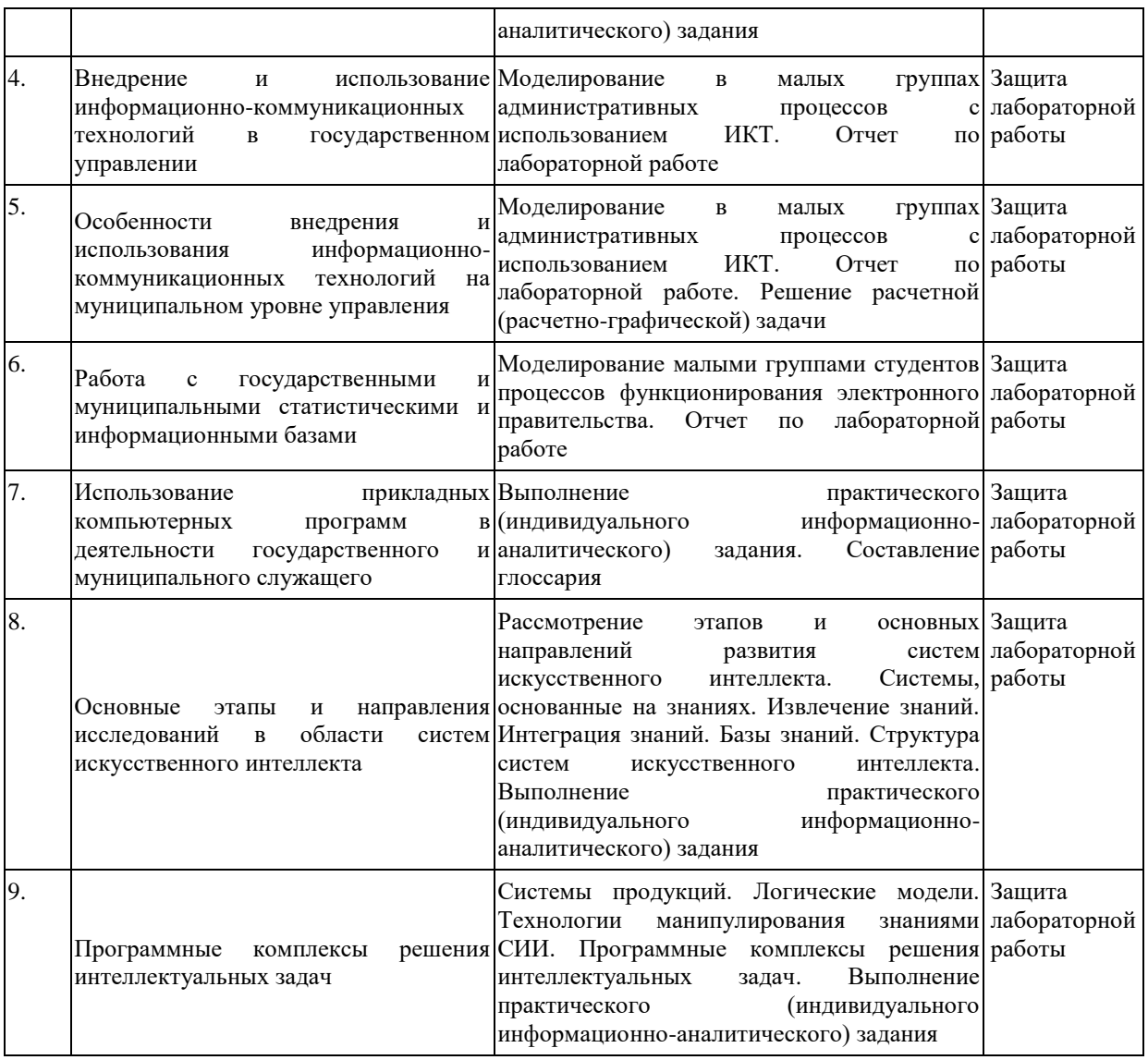

Защита лабораторной работы (ЛР), выполнение курсового проекта (КП), курсовой работы (КР), расчетно-графического задания (РГЗ), написание реферата (Р), эссе (Э), коллоквиум (К), тестирование (Т) и т.д.

# **2.3.3 Примерная тематика курсовых работ (проектов)**

Курсовые работы не предусмотрены рабочим учебным планом.

## **2.4 Перечень учебно-методического обеспечения для самостоятельной работы обучающихся по дисциплине (модулю)**

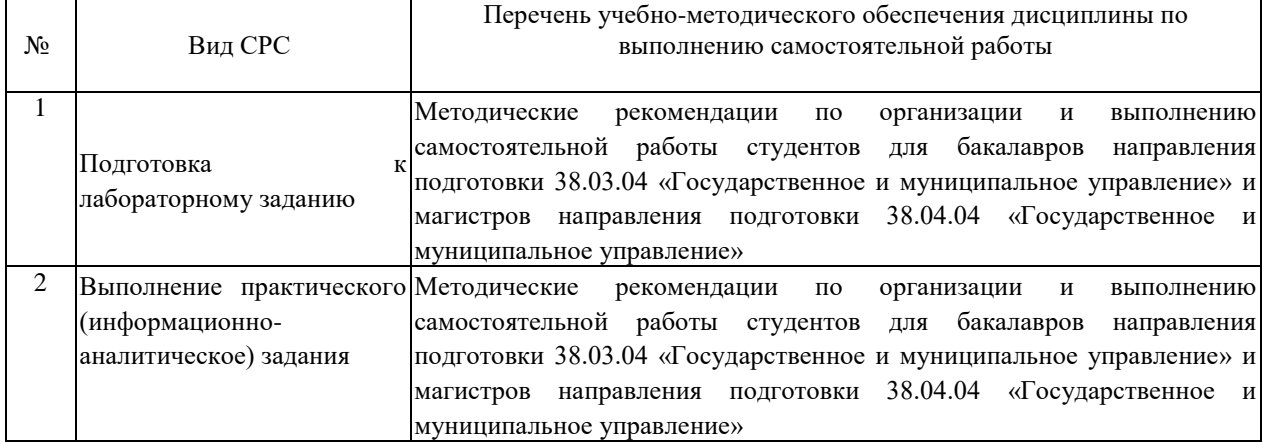

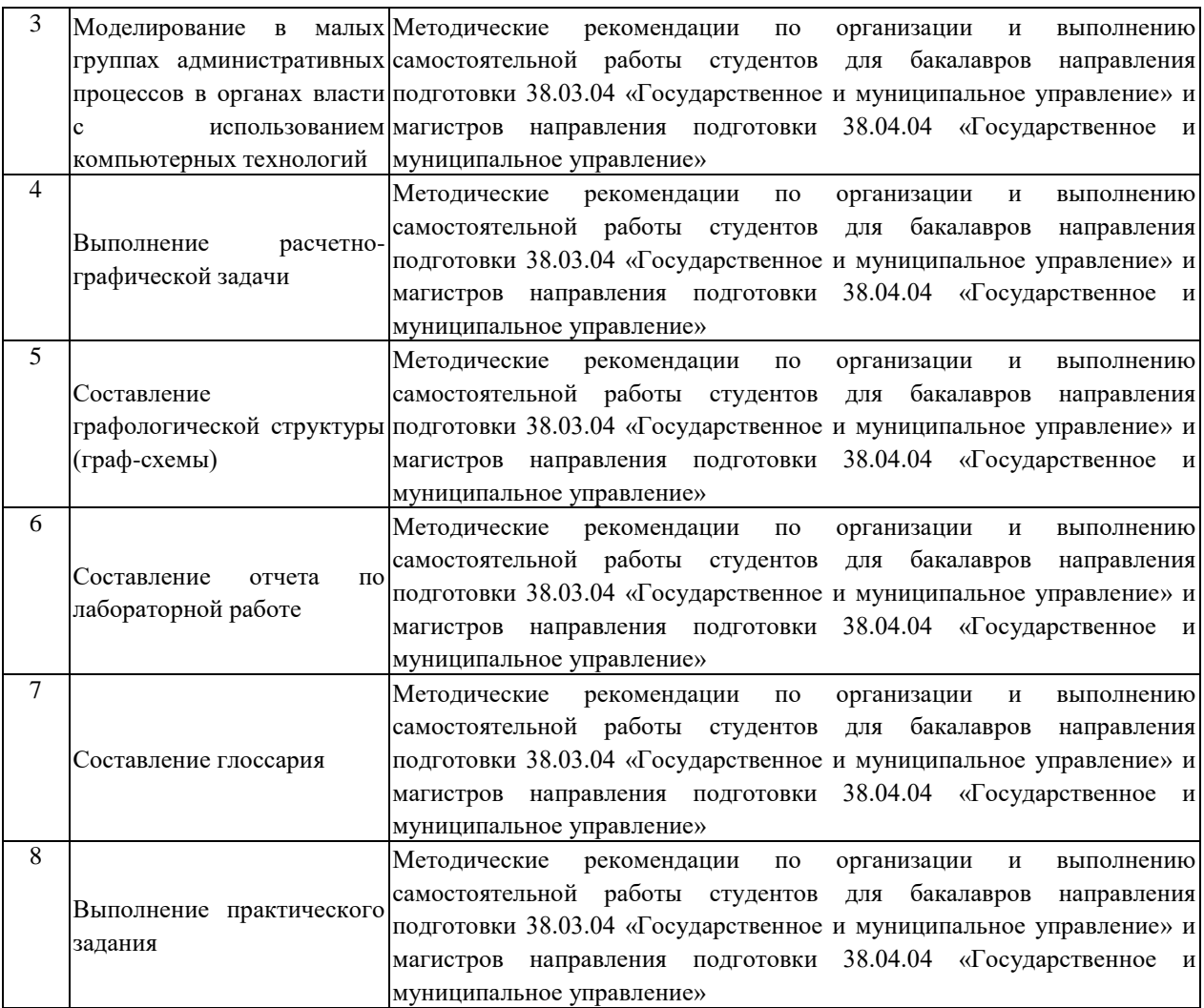

Учебно-методические материалы для самостоятельной работы обучающихся из числа инвалидов и лиц с ограниченными возможностями здоровья (ОВЗ) предоставляются в формах, адаптированных к ограничениям их здоровья и восприятия информации:

Для лиц с нарушениями зрения:

–в печатной форме увеличенным шрифтом,

– в форме электронного документа.

Для лиц с нарушениями слуха:

– в печатной форме,

– в форме электронного документа.

Для лиц с нарушениями опорно-двигательного аппарата:

– в печатной форме,

– в форме электронного документа.

Данный перечень может быть конкретизирован в зависимости от контингента обучающихся.

## **3. Образовательные технологии, применяемые при освоении дисциплины (модуля)**

В учебном процессе используются традиционные и современные, активные и интерактивные образовательные технологии:

– информационно-компьютерные технологии;

– технологии коммуникативного обучения;

– исследовательские методы в обучении;

– метод проблемного обучения;

– метод консультирования;

– модульная технология обучения в рамках заданий для индивидуальной самостоятельной работы студентов.

Компетентностный подход в рамках преподавания дисциплины реализуется в использовании интерактивных технологий и активных методов (проектных методик, мозгового штурма, разбора конкретных ситуаций, анализа педагогических задач, педагогического эксперимента, иных форм) в сочетании с внеаудиторной работой.

В рамках лабораторных занятий по курсу магистранты под руководством преподавателя проводят с использованием компьютерной техники и прикладных программ лабораторные работы, связанные с практической реализацией теоретических положений дисциплины, развитием профессиональных навыков информационноаналитической работы, а также с применением методик исследований конкретных процессов и проблем в сфере государственного и муниципального управления.

С этой целью магистрантам предлагаются для выполнения индивидуальные информационно-аналитические задания и расчетные (расчетно-графические) задачи.

Преподаватель в начале каждого лабораторного занятия указывает номер работы, ее наименование, цель, делает краткий обзор теоретических сведений, необходимых для ее выполнения, методику информационно-аналитической работы, рекомендует определенную последовательность выполнения заданий и обработки полученных данных.

Студент выполняет рабочее задание (план выполнения работы, математическое обработки полученных данных) индивидуально и формирует отчет по лабораторной работе. Для систематизации знаний студентам предлагается составить графологическую структуру раздела (граф-схему) и написать краткий глоссарий по дисциплине.

В рамках лабораторных занятий используются следующие технологии интерактивного обучения:

1) моделирование малыми группами студентов процессов функционирования электронного правительства с использованием компьютерных технологий – предусматривает имитацию конкретных реальных процессов, связанных с оказанием государственных и муниципальных услуг гражданам и организациям в рамках сложной системы электронного взаимодействия с органами власти напрямую и через многофункциональные центры;

2) моделирование малыми группами студентов административных процессов и ситуаций в органах власти с использованием компьютерных технологий – предусматривает имитацию рабочего процесса в органах государственного и муниципального управления, а также решения типичных проблем их функционирования.

Для ответов на возникающие у студентов в рамках самостоятельной работы вопросы предусмотрены индивидуальные консультации преподавателя.

Информационные технологии, применяемые при изучении дисциплины: использование информационных ресурсов, доступных в информационнотелекоммуникационной сети Интернет.

Решение юридических, экономических (других) задач с применением справочных систем «Гарант», «Консультант +».

Адаптивные образовательные технологии, применяемые при изучении дисциплины – для лиц с ограниченными возможностями здоровья предусмотрена организация консультаций с использованием электронной почты.

## **4. Оценочные средства для текущего контроля успеваемости и промежуточной аттестации**

Оценочные средства предназначены для контроля и оценки образовательных достижений обучающихся, освоивших программу учебной дисциплины

«Информационно-коммуникационные технологии государственного и муниципального управления».

Оценочные средства включает контрольные материалы для проведения текущего контроля в форме выполнения индивидуальных заданий студента по данной дисциплине (выполнение информационно-аналитических заданий, выполнение граф-схем, составление краткого глоссария по дисциплине, составление отчета по лабораторной работе) и промежуточной аттестации в форме защиты практических заданий к зачету.

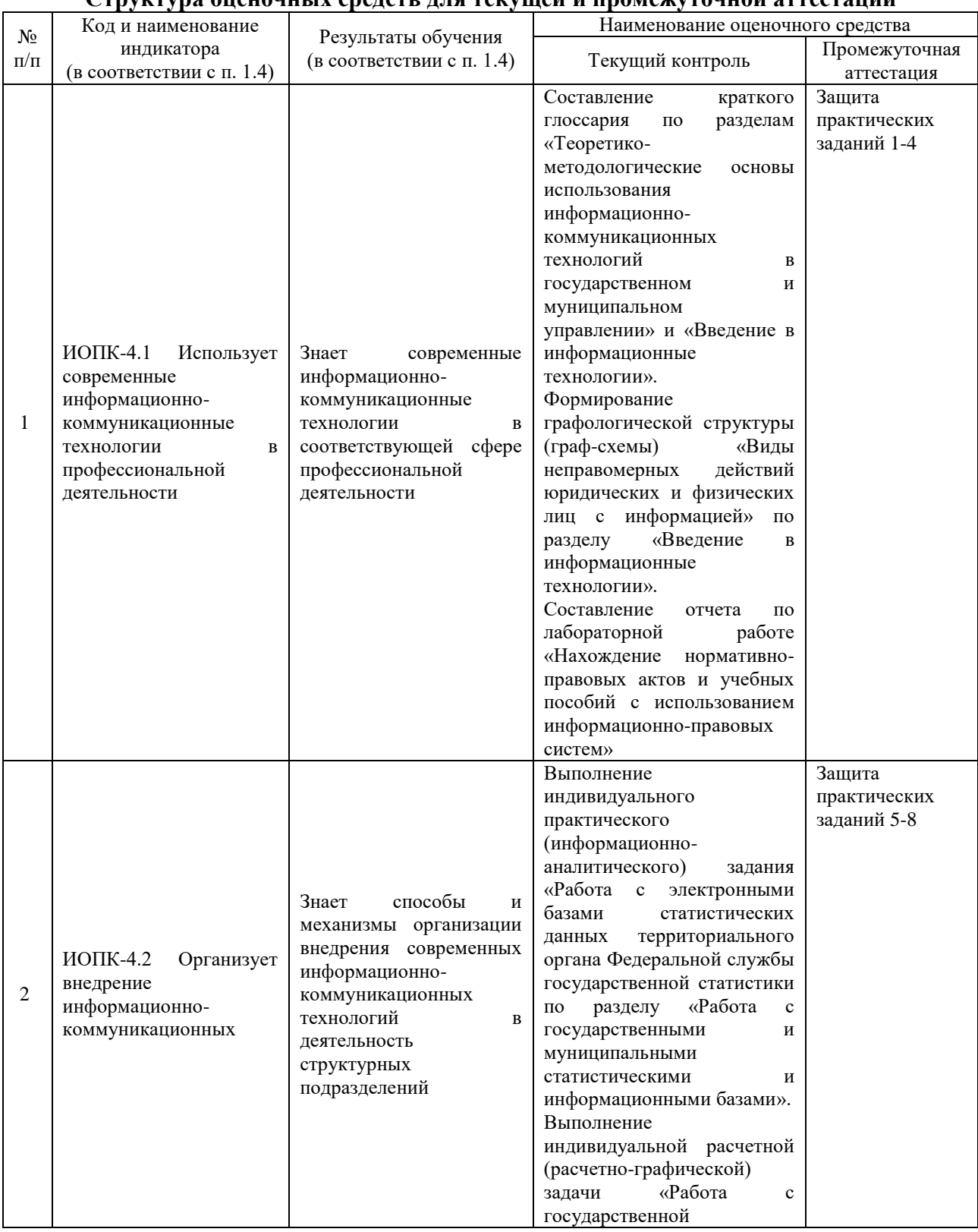

## **Структура оценочных средств для текущей и промежуточной аттестации**

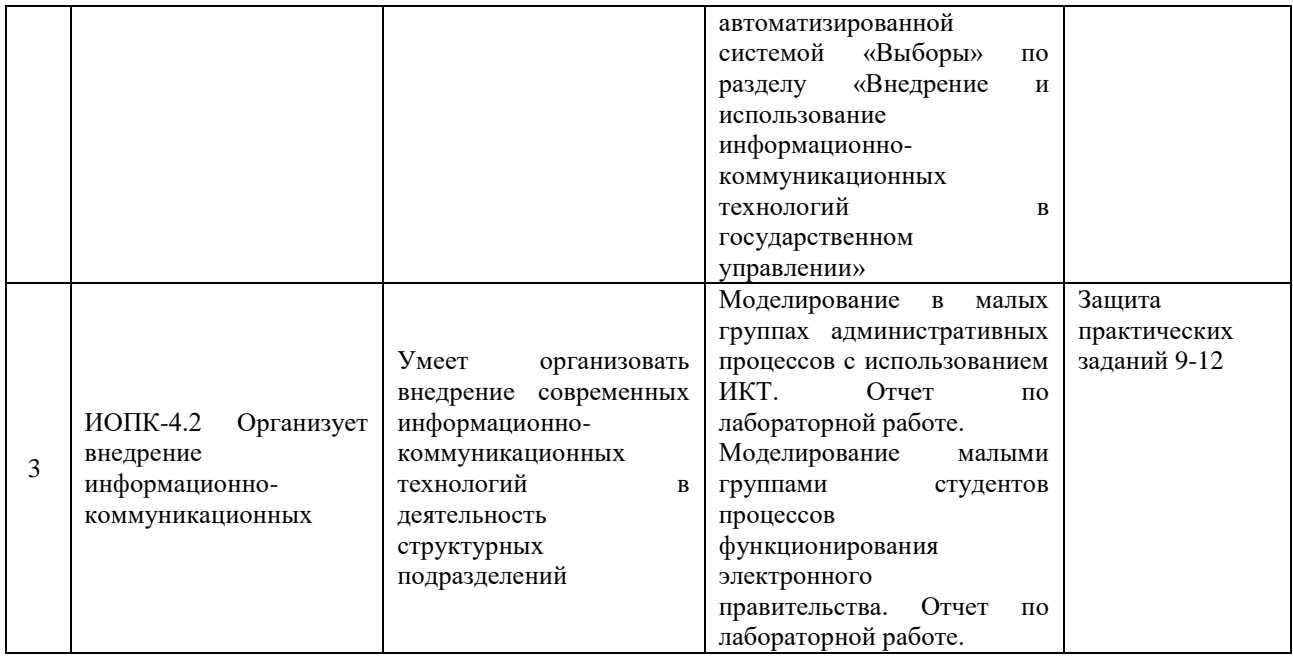

**Типовые контрольные задания или иные материалы, необходимые для оценки знаний, умений, навыков и (или) опыта деятельности, характеризующих этапы формирования компетенций в процессе освоения образовательной программы Примерный перечень вопросов и заданий**

**Вариант написания элемента глоссария по разделу «Введение в информационные технологии»**

Написание глоссария по разделу предполагает формирование перечня узкоспециализированных терминов, используемых в данном разделе, вместе с их толкованием, указанием использованных научных или нормативно-правовых источников. Пример термина, его толкования и указания источника:

«*Информационный продукт* – любая обособленная информация, представленная в конкретно организованной форме и конкретном виде, независимо от содержания, времени и места создания, по поводу которой возникают или могут возникнуть правовые отношения (извлечение из документа: «Модельный информационный кодекс для государств-участников СНГ». Принят в г. Санкт-Петербурге 23.11.2012 г. Постановлением 38-6 на 38-ом пленарном заседании Межпарламентской Ассамблеи государств-участников СНГ)».

Для повышения наглядности и возможностей использования глоссария преподаватель предлагает каждый термин рассматривать по указанному алгоритму на отдельной карточке.

**Вариант формирования графологической структуры (граф-схемы) «Виды неправомерных действий юридических и физических лиц с информацией» по разделу «Введение в информационные технологии»**

Формирование графологической структуры является результатам значительной самостоятельной работы магистранта над учебным конспектом или теоретическим материалом учебника и систематизации большого объема данных в графическом схематичном виде.

Преподаватель предлагает магистрантам в графической форме структурировать отдельную часть учебного материала. Студент на основе изучения нормативно-правовой базы должен:

– выделить главное, второстепенные элементы и взаимную логическую связь;

– выбрать форму графического отображения;

– собрать структуру воедино, критически осмыслить первоначальный (рабочий) вариант и попытаться его модифицировать;

– провести графическое и цветовое оформление;

– сдать граф-схему в указанный срок преподавателю.

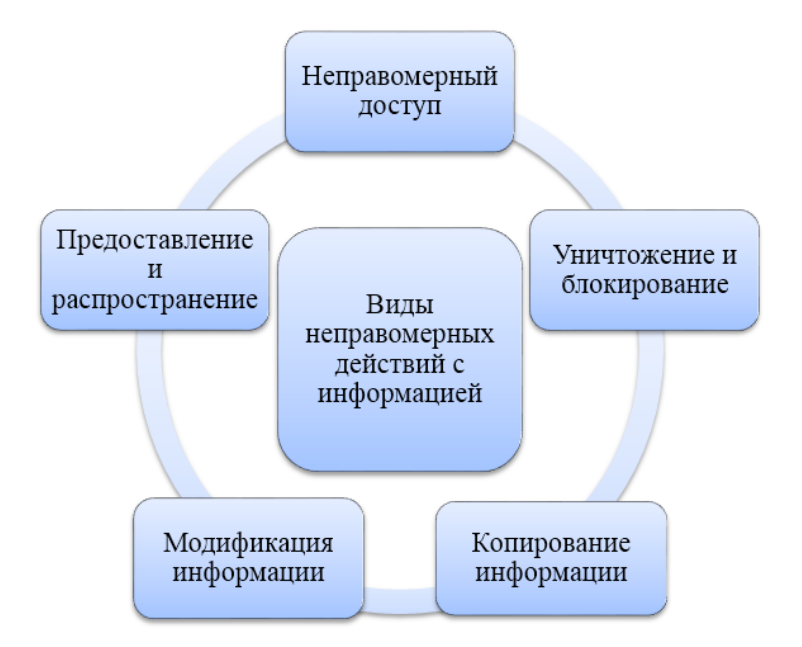

**Вариант индивидуального практического (информационно-аналитического) задания «Работа с электронными базами статистических данных территориального органа Федеральной службы государственной статистики» по разделу «Работа с государственными и муниципальными статистическими и информационными базами»**

В рамках лабораторной работы проводится анализ возможностей использования государственным и муниципальным служащим возможностей электронных баз статистической информации о социально-экономических процессах на уровне городов и районов, а также делается заключение о направлениях использования данной информации при принятии управленческих решений.

Студенты по согласованию с преподавателем выбирают муниципальные образования в качестве объектов анализа, исходя из исследовательских предпочтений, места проживания или постоянной работы. Повторы муниципальных образований в отчетах разных студентов не допускаются.

Инструкция по выполнению:

- 1. Зайдите на сайт Краснодарстата (http://krsdstat.gks.ru/);
- 2. Выберите раздел «Муниципальная статистика»;
- 3. В содержании выберите подраздел «Перечень муниципальных образований»;

4. Найдите муниципальное образование, соответствующее Вашему номеру в списке группы магистрантов:

1) Апшеронский муниципальный район;

- 2) Выселковский муниципальный район;
- 3) Динской муниципальный район;
- 4) Ейский муниципальный район;
- 5) Отрадненский муниципальный район;
- 6) Павловский муниципальный район;
- 7) Приморско-Ахтарский муниципальный район;
- 8) Северский муниципальный район;

9) Староминский муниципальный район;

10) Темрюкский муниципальный район;

11) Тимашевский муниципальный район;

12) Тихорецкий муниципальный район;

13) Туапсинский муниципальный район;

14) Успенский муниципальный район;

15) Усть-Лабинский муниципальный район;

16) Щербиновский муниципальный район;

17) город Анапа;

18) город Армавир;

19) город Геленджик;

20) город Горячий Ключ;

21) город Краснодар;

22) город Новороссийск;

23) город Сочи.

5. Откройте вкладку выбранного муниципального района, сделайте Print Screen страницы входящих в него городских и сельских поселений и вставьте в отчет.

6. В разделе «Муниципальная статистика» откройте подраздел «Основные показатели социально-экономического положения муниципальных образований», а внутри него – База данных показателей муниципальных образований Краснодарского края.

7. Выберите группу показателей, соответствующую Вашему номеру в списке группы магистрантов:

- 1) Территория
	- 2) Население
	- 3) Занятость и заработная плата
	- 4) Коммунальная сфера

5) Социальная поддержка населения по оплате жилых помещений и коммунальных услуг

- 6) Здравоохранение
- 7) Учреждения здравоохранения
- 8) Социальное обслуживание населения
- 9) Образование
- 10) Спорт

11) Организация отдыха, развлечений и культуры

12) Охрана окружающей среды

13) Сельское хозяйство

14) Деятельность предприятий

15) Строительство жилья

16) Сведения о выданных разрешениях на строительство

17) Розничная торговля и общественное питание

18) Бытовое обслуживание населения

19) Организация охраны общественного порядка

20) Инвестиции в основной капитал

21) Местный бюджет

22) Финансовая деятельность

23) Муниципальные услуги

8. Отметьте 2-4 показателя внутри папки и нажмите «Далее».

9. В опции «Выберите Показатель» ничего не меняйте;

– в опции «Вхождение муниципального образования» выберите последнюю строку списка – «Городские округа Краснодарского края»;

– в опции «Тип поселения» выберите «Городские округа»;

– в опции «Муниципальное образование» выберите семь городов в конце списка с помощью Ctrl (Анапа, Армавир, Геленджик, Горячий Ключ, Краснодар, Новороссийск, Сочи);

– в следующем списке выберите хотя бы одно значение (если выбираете несколько, то удерживая клавишу Ctrl, щелкните кнопкой мыши на нужных элементах);

– в опции «Годы» выберите 2014-2016 (варьируйте в зависимости от наличия данных в базе, например, 2013-2015, 2014-2016);

– в опции «Периоды» выберите значение показателя за год.

10. Нажмите «Показать таблицу» для получения итоговых значений.

11. Выберите формат документа, нажмите выполнить и сохраните на компьютере, а также вставьте в отчет.

## **Вариант индивидуальной расчетной (расчетно-графической) задачи «Работа с государственной автоматизированной системой «Выборы» по разделу «Внедрение и использование информационно-коммуникационных технологий в государственном управлении»**

Цель индивидуального расчетно-графического задания «Работа с государственной автоматизированной системой «Выборы» заключается в развитии навыков практической работы в государственной информационной системе, поиске информации, связанной с практической деятельностью государственного и муниципального служащего, анализом полученных данных, проведением расчетов и составлением на их основе итогового графика.

Инструкция по выполнению:

1. Откройте сайт ГАС РФ «Выборы» (http://cikrf.ru/gas/);

2. Выберите вкладку «Информация о выборах и референдумах»;

3. Укажите временные параметры внутри 2016 года;

4. В графе «Выберите субъект…» введите наименование региона, согласно Вашему варианту работы:

1) Республика Адыгея (Адыгея);

2) Республика Алтай;

3) Карачаево-Черкесская Республика;

4) Республика Карелия;

5) Республика Саха (Якутия);

6) Республика Татарстан (Татарстан);

7) Краснодарский край;

8) Красноярский край;

9) Ставропольский край;

10) Архангельская область;

11) Астраханская область;

12) Калининградская область;

13) Ленинградская область;

14) Московская область;

15) Мурманская область;

16) Нижегородская область;

17) Ростовская область;

18) Ярославская область;

19) Москва;

20) Санкт-Петербург.

5. Проведите поиск выборов всех видов в регионе Вашей специализации.

6. Откройте одно из наименований в перечне найденных выборов, в результатах выборов выберите «Сводная таблица результатов выборов».

7. Сделайте Print Screen таблицы результатов и вставьте в отчет.

8. Рассчитайте по прошедшим в регионе Вашей специализации выборам депутатов законодательного органа субъекта РФ за последние 10 лет:

– долю действительных бюллетеней от числа бюллетеней, выданных избирателям, в помещении для голосования в день голосования;

– долю граждан, проголосовавших на выборах от общего числа граждан, имеющих право голоса.

9. Сформируйте диаграмму по показателям, указанным в пункте 8 инструкции, по выборам депутатов законодательного органа субъекта РФ за последние 10 лет.

**Вариант оформления отчета по лабораторной работе «Нахождение нормативно-правовых актов и учебных пособий с использованием информационноправовой системы «КонсультантПлюс» по разделу «Использование прикладных компьютерных программ в деятельности государственного и муниципального служащего»**

1. Откройте официальный сайт информационно-правовой системы «КонсультантПлюс».

2. В строке поиска введите «Информационное общество». В первых найденных документах откройте государственную программу Российской Федерации «Информационное общество (2011 – 2024 годы)», экспортируйте документ в формат Word и сохраните на своем компьютере.

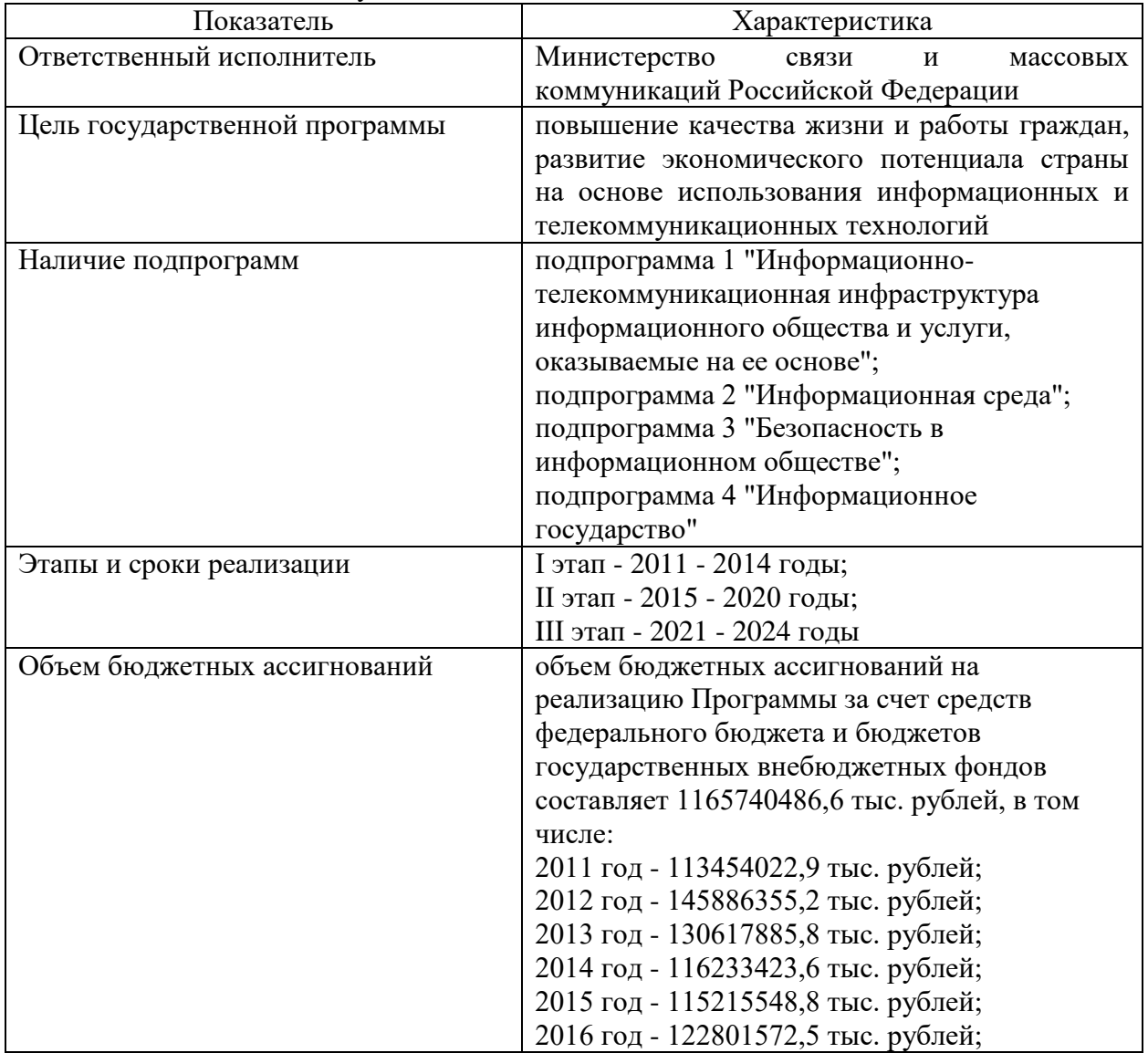

3. Заполните таблицу:

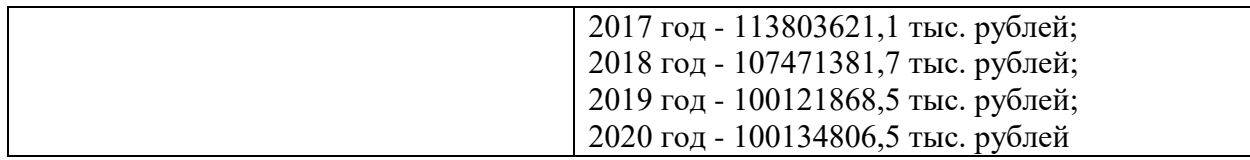

4. На странице «Карта сайта» выберите раздел «КонсультантПлюс студенту и преподавателю», подраздел «Читать книги и учебники».

5. Найдите и скачайте на жесткий диск PC (в ознакомительных целях) следующие книги направления подготовки «Государственное и муниципальное управление»:

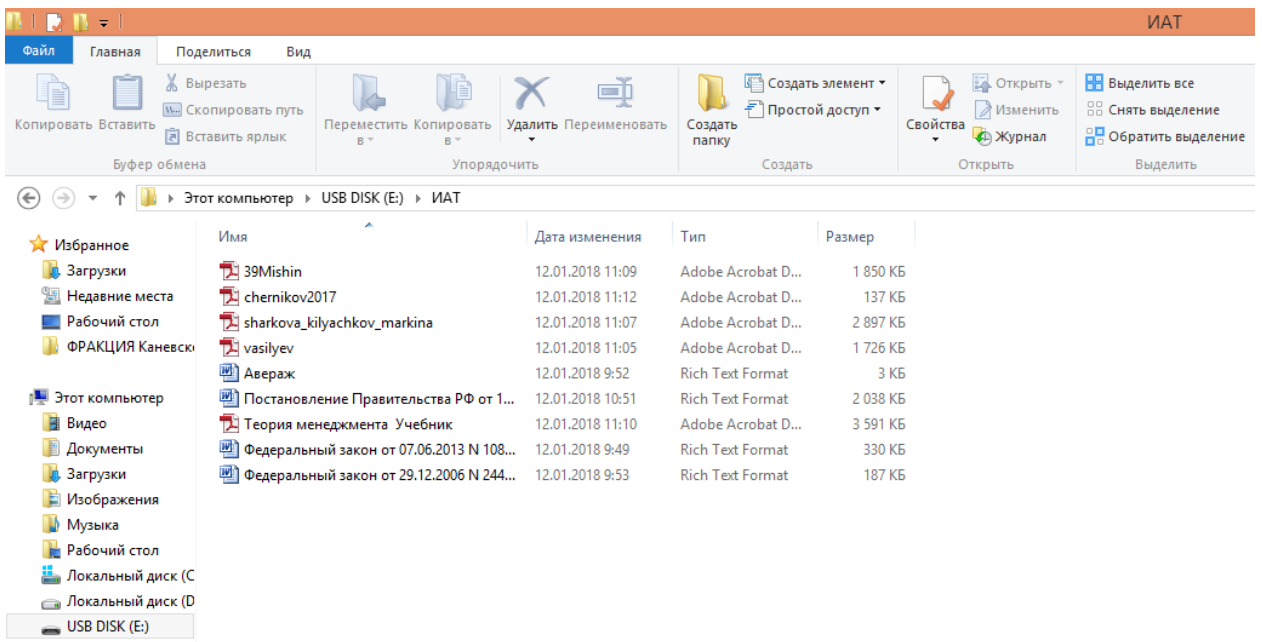

Васильев В.И. Муниципальное право России: Учебник. - 2 изд., перераб. и доп. – М: Юстицинформ, 2012.

Словарь финансово-экономических терминов / А.В. Шаркова, А.А. Килячков, Е.В. Маркина и др.; под общ. ред. д. э. н., проф. М.А. Эскиндарова. – М.: Издательско-торговая корпорация "Дашков и К", 2015.

Мишин А.А. Конституционное (государственное) право зарубежных стран: Учебник для вузов. (17-е издание, исправленное и дополненное). – М.: Статут, 2013.

Михненко П.А. Теория менеджмента: учебник. 2-е изд., перераб. и доп. – М.: Московский финансово-промышленный университет «Синергия», 2014.

Черников В.В. Борьба с пиратством в IT-отрасли: тренды 2017 года.

5. Сделайте Print Screen папки, в которую Вы сохраняли государственную программу, а также книги и вставьте в отчет.

#### **Зачетно-экзаменационные материалы для промежуточной аттестации (зачет)**

Зачет по дисциплине основывается на результатах выполнения индивидуальных заданий студента по данной дисциплине (выполнение информационно-аналитических заданий, выполнение граф-схем, составление краткого глоссария по дисциплине, составление отчета по лабораторной работе).

Выставление оценок на зачете (зачтено / не зачтено) осуществляется на основе принципов объективности, справедливости, всестороннего анализа уровня знаний студентов.

При выставлении оценки учитывается:

1) знание фактического материала по дисциплине, в том числе; знание содержания лабораторных занятий, основной научной литературы, а также

соответствующих нормативно-правовых актов;

2) выполнение студентом лабораторных работ;

3) логика, структура и содержание индивидуальных отчетов по итогам лабораторных работ;

4) наличие пропусков лабораторных занятий по неуважительным причинам.

Оценка «зачтено» ставится на зачете студентам, уровень знаний которых полностью или в целом соответствует следующим критериям:

– ответ студента содержит знание программного материала, знание концептуальнопонятийного аппарата всего курса;

– ответ студента свидетельствует о способности самостоятельно критически оценивать основные положения курса;

– студент имеет в письменной (электронной) форме отчеты по лабораторным работам и способен содержательно прокомментировать их значимые элементы.

Оценка «не зачтено» ставится студенту, имеющему существенные пробелы в знании основного материала по программе, допустившему принципиальные ошибки при изложении материала, не имеющему отчеты по лабораторным работам, а также демонстрирующему неспособность защитить их отдельные значимые положения.

Оценочные средства для инвалидов и лиц с ограниченными возможностями здоровья выбираются с учетом их индивидуальных психофизических особенностей.

– при необходимости инвалидам и лицам с ограниченными возможностями здоровья предоставляется дополнительное время для подготовки ответа на экзамене;

– при проведении процедуры оценивания результатов обучения инвалидов и лиц с ограниченными возможностями здоровья предусматривается использование технических средств, необходимых им в связи с их индивидуальными особенностями;

– при необходимости для обучающихся с ограниченными возможностями здоровья и инвалидов процедура оценивания результатов обучения по дисциплине может проводиться в несколько этапов.

Процедура оценивания результатов обучения инвалидов и лиц с ограниченными возможностями здоровья по дисциплине (модулю) предусматривает предоставление информации в формах, адаптированных к ограничениям их здоровья и восприятия информации:

Для лиц с нарушениями зрения:

– в печатной форме увеличенным шрифтом,

– в форме электронного документа.

Для лиц с нарушениями слуха:

– в печатной форме,

– в форме электронного документа.

Для лиц с нарушениями опорно-двигательного аппарата:

– в печатной форме,

– в форме электронного документа.

Данный перечень может быть конкретизирован в зависимости от контингента обучающихся.

## **5. Перечень учебной литературы, информационных ресурсов и технологий 5.1 Учебная литература**

1. Морозова, О. А. Информационные технологии в государственном и муниципальном управлении : учебное пособие для бакалавриата и магистратуры / О. А. Морозова, В. В. Лосева, Л. И. Иванова. — 2-е изд., испр. и доп. — Москва : Издательство Юрайт, 2018. — 142 с. — (Бакалавр и магистр. Академический курс). — ISBN 978-5-534-06262-5. — Текст : электронный // ЭБС Юрайт [сайт]. — URL: <https://urait.ru/bcode/411439>

2. Сидорова, А. А. Электронное правительство : учебник и практикум для бакалавриата и магистратуры / А. А. Сидорова. — Москва : Издательство Юрайт, 2018. — 165 с. — (Бакалавр и магистр. Академический курс). — ISBN 978-5-9916-9307-3. — Текст: электронный // ЭБС Юрайт [сайт]. — URL: <https://urait.ru/bcode/414063>

3. Шагрова, Г.В. Методы исследования и моделирования информационных процессов и технологий [Электронный ресурс]: учебное пособие / Г.В. Шагрова, И.Н. Топчиев ; Федеральное государственное автономное образовательное учреждение высшего профессионального образования «Северо-Кавказский федеральный университет», Министерство образования и науки Российской Федерации. – Ставрополь : СКФУ, 2016. – 180 с. – Загл. с экрана. Режим доступа в Университетской библиотеке ONLINE:<http://biblioclub.ru/index.php?page=book&id=458289>

4. Станкевич, Л. А. Интеллектуальные системы и технологии : учебник и практикум для бакалавриата и магистратуры / Л. А. Станкевич. — Москва : Издательство Юрайт, 2018. — 397 с. — (Бакалавр и магистр. Академический курс). — ISBN 978-5-534 02126-4. — Текст: электронный // ЭБС Юрайт [сайт]. — URL: <https://urait.ru/bcode/413546>

5. Системы искусственного интеллекта: учеб. пособие для вузов/Сидоркина И.Г. - М.; Кнорус, 2014. - 245 с.: ил. - Библиогр.: с. 244-245. - ISBN 978-5-406-03503-0.

## **5.2. Периодическая литература**

- 1. Базы данных компании «Ист Вью» [http://dlib.eastview.com](http://dlib.eastview.com/)
- 2. Электронная библиотека GREBENNIKON.RU<https://grebennikon.ru/>

# **5.3. Интернет-ресурсы, в том числе современные профессиональные базы данных и информационные справочные системы**

## **Электронно-библиотечные системы (ЭБС):**

- 1. ЭБС «ЮРАЙТ» <https://urait.ru/>
- 2. ЭБС «УНИВЕРСИТЕТСКАЯ БИБЛИОТЕКА ОНЛАЙН» [www.biblioclub.ru](http://www.biblioclub.ru/)
- 3. ЭБС «BOOK.ru» [https://www.book.ru](http://www.book.ru/)
- 4. ЭБС «ZNANIUM.COM» [www.znanium.com](https://znanium.com/)
- 5. ЭБС «ЛАНЬ» [https://e.lanbook.com](https://e.lanbook.com/)

## **Профессиональные базы данных:**

- 1. Web of Science (WoS) <http://webofscience.com/>
- 2. Scopus <http://www.scopus.com/>
- 3. ScienceDirect [www.sciencedirect.com](https://www.sciencedirect.com/)
- 4. Журналы издательства Wiley <https://onlinelibrary.wiley.com/>
- 5. Научная [электронная](http://www.elibrary.ru/) библиотека (НЭБ) <http://www.elibrary.ru/>

6. Полнотекстовые архивы ведущих западных научных журналов на Российской платформе научных журналов НЭИКОН [http://archive.neicon.ru](http://archive.neicon.ru/)

7. [Национальная](https://rusneb.ru/) электронная библиотека (доступ к Электронной библиотеке диссертаций Российской государственной библиотеки (РГБ) <https://rusneb.ru/>

- 8. [Президентская](https://www.prlib.ru/) библиотека им. Б.Н. Ельцина <https://www.prlib.ru/>
- 9. Электронная коллекция Оксфордского Российского Фонда <https://ebookcentral.proquest.com/lib/kubanstate/home.action>
- 10. Springer Journals <https://link.springer.com/>
- 11. Nature Journals <https://www.nature.com/siteindex/index.html>
- 12. Springer Nature Protocols and Methods <https://experiments.springernature.com/sources/springer-protocols>
- 13. Springer Materials <http://materials.springer.com/>
- 14. zbMath <https://zbmath.org/>
- 15. Nano Database <https://nano.nature.com/>
- 16. Springer eBooks: <https://link.springer.com/>

17. "Лекториум ТВ" <http://www.lektorium.tv/>

18. Университетская информационная система РОССИЯ [http://uisrussia.msu.ru](http://uisrussia.msu.ru/)

## **Информационные справочные системы:**

1. Консультант Плюс - справочная правовая система (доступ по локальной сети с компьютеров библиотеки)

## **Ресурсы свободного доступа:**

- 1. Американская патентная база данных<http://www.uspto.gov/patft/>
- 2. Полные тексты канадских диссертаций<http://www.nlc-bnc.ca/thesescanada/>

3. КиберЛенинка [\(http://cyberleninka.ru/\)](http://cyberleninka.ru/);

4. Министерство науки и высшего образования Российской Федерации [https://www.minobrnauki.gov.ru/;](https://www.minobrnauki.gov.ru/)

5. Федеральный портал "Российское образование" [http://www.edu.ru/;](http://www.edu.ru/)

6. Информационная система "Единое окно доступа к образовательным ресурсам" [http://window.edu.ru/;](http://window.edu.ru/)

7. Единая коллекция цифровых образовательных ресурсов [http://school](http://school-collection.edu.ru/)[collection.edu.ru/](http://school-collection.edu.ru/) .

8. Федеральный центр информационно-образовательных ресурсов [\(http://fcior.edu.ru/\)](http://fcior.edu.ru/);

9. Проект Государственного института русского языка имени А.С. Пушкина "Образование на русском" [https://pushkininstitute.ru/;](https://pushkininstitute.ru/)

10. Справочно-информационный портал "Русский язык" [http://gramota.ru/;](http://gramota.ru/)

- 11. Служба тематических толковых словарей [http://www.glossary.ru/;](http://www.glossary.ru/)
- 12. Словари и энциклопедии [http://dic.academic.ru/;](http://dic.academic.ru/)
- 13. Образовательный портал "Учеба" [http://www.ucheba.com/;](http://www.ucheba.com/)

14. [Законопроект](http://273-фз.рф/voprosy_i_otvety) "Об образовании в Российской Федерации". Вопросы и ответы [http://xn--273--84d1f.xn--p1ai/voprosy\\_i\\_otvety](http://273-фз.рф/voprosy_i_otvety)

## **Собственные электронные образовательные и информационные ресурсы КубГУ:**

1. Среда модульного динамического обучения [http://moodle.kubsu.ru](http://moodle.kubsu.ru/)

2. База учебных планов, учебно-методических комплексов, публикаций и конференций<http://mschool.kubsu.ru/>

3. Библиотека информационных ресурсов кафедры информационных образовательных технологий [http://mschool.kubsu.ru;](http://mschool.kubsu.ru/)

4. Электронный архив документов КубГУ <http://docspace.kubsu.ru/>

Электронные образовательные ресурсы кафедры информационных систем и технологий в образовании КубГУ и научно-методического журнала "ШКОЛЬНЫЕ ГОДЫ"<http://icdau.kubsu.ru/>

## **6. Методические указания для обучающихся по освоению дисциплины (модуля)**

По курсу предусмотрено проведение лабораторных занятий, которые направлены на формирование знаний и умений, предусмотренных компетенциями.

Важнейшим этапом курса является самостоятельная работа по дисциплине. Контроль самостоятельной работы осуществляется:

а) текущий контроль осуществляется еженедельно в соответствие с программой занятий;

б) промежуточный контроль по итогам освоения разделов дисциплины осуществляется в форме защиты практических заданий на зачете.

На лабораторных занятиях и при подготовке к ним (самостоятельная работа) применяются интерактивные образовательные технологии.

#### **Методические рекомендации по составлению глоссария**

Составление глоссария – вид самостоятельной работы студента, выражающейся в подборе и систематизации терминов, непонятных слов и выражений, встречающихся при изучении темы. Развивает у студентов способность выделять главные понятия темы и формулировать их. Оформляется письменно, включает название и значение терминов, слов и понятий в алфавитном порядке.

Примерный алгоритм действий студента по составлению глоссария:

– прочитать материал источника, выбрать главные термины, неизвестные слова;

– подобрать к терминам и записать основные определения или расшифровку понятий;

– критически осмыслить подобранные определения и попытаться их модифицировать (упростить в плане устранения избыточности и повторений);

– оформить работу и представить в установленный срок.

Рекомендуемые критерии оценки:

– соответствие терминов теме;

– многоаспектность интерпретации терминов и конкретизация их трактовки в соответствии со спецификой изучаемой дисциплины;

– соответствие оформления требованиям;

– предоставление работы в указанный срок.

#### **Критерии оценки:**

Оценка «ОТЛИЧНО» выставляется, если студент в рамках составления глоссария отразил ключевые термины по разделу, группе разделов или дисциплине в целом, конкретизировал их трактовку в соответствии со спецификой изучаемой дисциплины, оформил работу в полном соответствии с установленными требованиями, продемонстрировал аккуратность, исполнительность при составлении глоссария, предоставил выполненную работу в рекомендованный срок.

Оценка «ХОРОШО» выставляется, если студент в рамках составления глоссария отразил большинство ключевых терминов по разделу, группе разделов или дисциплине в целом, в целом конкретизировал их трактовку в соответствии со спецификой изучаемой дисциплины, оформил работу в целом в соответствии с установленными требованиями, предоставил выполненную работу в рекомендованный срок.

Оценка «УДОВЛЕТВОРИТЕЛЬНО» выставляется, если студент в рамках составления глоссария отразил некоторые термины по разделу, группе разделов или дисциплине в целом, не конкретизировал их трактовку в соответствии со спецификой изучаемой дисциплины, продемонстрировал определенную несамостоятельность при выполнении задания, оформил работу с нарушениями установленных требований, предоставил выполненную работу с нарушением рекомендованных сроков.

Оценка «НЕУДОВЛЕТВОРИТЕЛЬНО» выставляется, если студент в рамках составления глоссария отразил термины не соответствующие заданию, оформил работу с нарушениями установленных требований, предоставил выполненную работу с нарушением рекомендованных сроков.

#### **Методические рекомендации по выполнению практического задания**

Выполнение практических заданий представляет собой письменную форму самостоятельной учебной подготовки студентов, которая:

– способствует усвоению знаний по дисциплине, формированию профессиональных навыков и умений,

– помогает развивать деловые, личностные качества студента (профессиональную компетентность, инициативность, ответственность);

– воспитывает потребность в самообразовании, максимально развивает познавательные и творческие способности личности.

Возможно выполнение индивидуальных и групповых (малая группа в 3-5 человек) практических заданий.

Процесс подготовки студента к выполнению практических заданий можно условно разделить на следующие этапы:

а) изучение содержания задания;

б) подбор нормативных и специальных источников, относящихся к содержанию полученного задания;

в) аналитический разбор практического задания через призму нормативных и специальных источников;

г) определение собственной позиции, формулировка аргументов;

е) оформление ответа;

ж) представление письменного заключения на практическое задание.

Примерные критерии оценки качества выполнения практического задания:

– правильное раскрытие содержания основных вопросов темы;

– логичность и обоснованность выводов;

– наличие самостоятельных суждений, творческий подход;

– научное обоснование раскрываемой проблемы.

#### **Критерии оценки:**

Оценка «ОТЛИЧНО» выставляется, если студент при выполнении практического задания полностью раскрыл содержание основных вопросов темы, продемонстрировал логичность и обоснованность выводов, наличие самостоятельных суждений, использовал научный стиль при написании выводов и рекомендаций по представленной проблеме, продемонстрировал творческий подход и высокую самостоятельность при выполнении практического задания, оформил работу в полном соответствии с установленными требованиями, предоставил выполненную работу в рекомендованный срок.

Оценка «ХОРОШО» выставляется, если студент при выполнении практического задания в целом раскрыл содержание основных вопросов темы, продемонстрировал логичность и обоснованность выводов, наличие самостоятельных суждений, использовал в целом научный стиль при написании выводов и рекомендаций по представленной проблеме, продемонстрировал самостоятельность при выполнении практического задания, оформил работу в целом в соответствии с установленными требованиями, предоставил выполненную работу в рекомендованный срок.

Оценка «УДОВЛЕТВОРИТЕЛЬНО» выставляется, если студент при выполнении практического задания частично раскрыл содержание основных вопросов темы, не обосновал сделанные выводы, использовал ненаучный стиль при написании выводов и рекомендаций по представленной проблеме, продемонстрировал определенную несамостоятельность при выполнении задания, оформил практическое задание с нарушениями установленных требований, предоставил выполненную работу с нарушением рекомендованных сроков.

Оценка «НЕУДОВЛЕТВОРИТЕЛЬНО» выставляется, если студент при выполнении практического задания не раскрыл содержание основных вопросов темы или раскрыл со значительными логическими нарушениями, не обосновал сделанные выводы, работа не носит самостоятельный характер, оформил практическое задание с нарушениями установленных требований, предоставил выполненную работу с нарушением рекомендованных сроков.

## **Методические рекомендации по составлению графологической структуры (граф-схемы)**

Формирование графологической структуры является результатам значительной самостоятельной работы магистранта над учебным конспектом или теоретическим материалом учебника и систематизации большого объема данных в графическом схематичном виде.

Преподаватель предлагает магистрантам в графической форме структурировать отдельную часть учебного материала. Студент на основе изучения нормативно-правовой базы должен:

– выделить главное, второстепенные элементы и взаимную логическую связь;

– выбрать форму графического отображения;

– собрать структуру воедино, критически осмыслить первоначальный (рабочий) вариант и попытаться его модифицировать;

– провести графическое и цветовое оформление;

– сдать граф-схему в указанный срок преподавателю.

В отличие от других способов графического отображения информации (таблиц, рисунков, схем) графологическая структура делает упор на логическую связь элементов между собой, графика выступает в роли средства выражения.

Работа по созданию такой структуры ступенчата. Структурировать можно как весь объем учебного материала, так и его отдельной части. Такая работа допустима тогда, когда у студентов сформирована достаточная предметная база. Оформляется графически.

Роль студента: изучить информацию по теме; провести системно-структурный анализ содержания, выделить главное (ядро), второстепенные элементы и взаимную логическую связь; выбрать форму графического отображения; собрать структуру воедино; критически осмыслить вариант и попытаться его модифицировать (упростить в плане устранения избыточности, повторений); провести графическое и цветовое оформление; составить краткий логический рассказ о содержании работы и озвучить его на занятии, либо работу сдать в срок преподавателю.

### **Критерии оценки:**

Оценка «ОТЛИЧНО» выставляется, если студент в рамках самостоятельной работы по заданию составил схемы, графики, диаграммы в полном соответствии с содержанием раздела (разделов), представил информацию в высокоструктурированном виде, отразил логическую связь между элементами работы, продемонстрировал аккуратность, исполнительность и творческий подход к выполнению задания, предоставил выполненную работу в рекомендованный срок.

Оценка «ХОРОШО» выставляется, если студент в рамках самостоятельной работы по заданию составил схемы, графики, диаграммы в соответствии с содержанием раздела (разделов), представил информацию в структурированном виде, в целом отразил логическую связь между элементами работы, продемонстрировал аккуратность и исполнительность при выполнении задания, предоставил выполненную работу в рекомендованный срок.

Оценка «УДОВЛЕТВОРИТЕЛЬНО» выставляется, если студент в рамках самостоятельной работы по заданию составил схемы, графики, диаграммы в частичном соответствии с содержанием раздела (разделов), представил информацию в неструктурированном виде, не отразил логическую связь между элементами работы, продемонстрировал определенную несамостоятельность при выполнении задания, предоставил выполненную работу с нарушением рекомендованных сроков.

## **Методические рекомендации по выполнению индивидуального практического (информационно-аналитического) задания**

Цель практического (информационно-аналитического) задания заключается в анализе конкретного объекта исследования (например, подсистемы муниципальной экономики) с использованием статистических данных, экономико-математических формул, алгоритмов выявления экономических трендов и формирования заключения о ключевых экономических проблемах и перспективах развития объекта исследования.

После определения совместно с преподавателем объекта исследования, студент собирает данные и актуальную статистическую информацию. На основе предложенного преподавателем алгоритма выполнения задания студент представляет данные по объекту исследования в текстовой, табличной, графической или смешанной форме, использует экономические формулы, делает выводы на основе анализа данных. Информационноаналитическое задание в печатной форме представляется преподавателю.

## **Критерии оценки:**

Оценка «ОТЛИЧНО» выставляется, если студент при выполнении лабораторного задания полностью раскрыл содержание основных вопросов темы, продемонстрировал логичность и обоснованность выводов, наличие самостоятельных суждений, использовал научный стиль при написании выводов и рекомендаций по представленной проблеме, продемонстрировал творческий подход и высокую самостоятельность при выполнении лабораторного задания, оформил отчет по работе в полном соответствии с установленными требованиями, предоставил выполненную работу в рекомендованный срок.

Оценка «ХОРОШО» выставляется, если студент при выполнении лабораторного задания в целом раскрыл содержание основных вопросов темы, продемонстрировал логичность и обоснованность выводов, наличие самостоятельных суждений, использовал в целом научный стиль при написании выводов и рекомендаций по представленной проблеме, продемонстрировал самостоятельность при выполнении лабораторного задания, оформил отчет в целом в соответствии с установленными требованиями, предоставил выполненную работу в рекомендованный срок.

Оценка «УДОВЛЕТВОРИТЕЛЬНО» выставляется, если студент при выполнении лабораторного задания частично раскрыл содержание основных вопросов темы, не обосновал сделанные выводов, использовал ненаучный стиль при написании выводов и рекомендаций по представленной проблеме, продемонстрировал определенную несамостоятельность при выполнении задания, оформил отчет с нарушениями установленных требований, предоставил работу с нарушением рекомендованных сроков.

**Методические рекомендации по выполнению индивидуальной расчетной (расчетно-графической) задачи**

Целью выполнения расчетно-графической задачи (РГЗ) является закрепление практических навыков, углубленное усвоение учебного материала, и формированию у студента навыков к самостоятельному исследованию.

При выполнении РГЗ студент должен показать умение работать с общей и специальной литературой по избранной теме, соединять вопросы теории с практикой, делать обобщения, обоснованные выводы и предложения. Общими требованиями к контрольным работам являются:

1) целевая направленность;

2) четкость построения;

3) логическая последовательность;

4) убедительность аргументации;

5) краткость и ясность формулировок;

6) творческий подход к написанию работы;

7) правильность и обоснованность выводов;

8) стиль изложения;

9) грамотное оформление.

Исходя из общих требований отчет по РГЗ должен:

– представлять развернутый отчет с элементами самостоятельного исследования по актуальным вопросам курса;

– показать умение студента делать расчеты, выявлять закономерности и делать обобщения;

– показать умение студента представлять количественные данные в графической форме;

– отличаться логичностью, аргументированностью, достоверностью фактов, проблемным творческим подходом, научной объективностью;

– быть правильно оформленным (научный аппарат, язык, стиль, четкость структуры, аккуратность исполнения и т.д.) и представленным в надлежащие сроки.

#### **Критерии оценки:**

Оценка «ОТЛИЧНО» выставляется преподавателем за решение задачи, если представлен правильный числовой ответ, в рассуждениях и комментариях студента нет логических ошибок, задача решена рациональным способом, студент продемонстрировал самостоятельность при решении задачи и сдал ее на контроль в указанный срок.

Оценка «ХОРОШО» выставляется преподавателем за решение задачи, если представлен правильный числовой ответ, в логическом рассуждении и решения нет существенных ошибок, но задача решена нерациональным способом или допущено не более двух несущественных ошибок.

Оценка «УДОВЛЕТВОРИТЕЛЬНО» выставляется преподавателем за решение задачи, если в логическом рассуждении нет существенных ошибок, но допущена существенная ошибка в математических расчетах, студент продемонстрировал частичную самостоятельность при решении задачи и сдал ее на контроль позже указанного срока.

В освоении дисциплины инвалидами и лицами с ограниченными возможностями здоровья большое значение имеет индивидуальная учебная работа (консультации) – дополнительное разъяснение учебного материала.

Индивидуальные консультации по предмету являются важным фактором, способствующим индивидуализации обучения и установлению воспитательного контакта между преподавателем и обучающимся инвалидом или лицом с ограниченными возможностями здоровья.

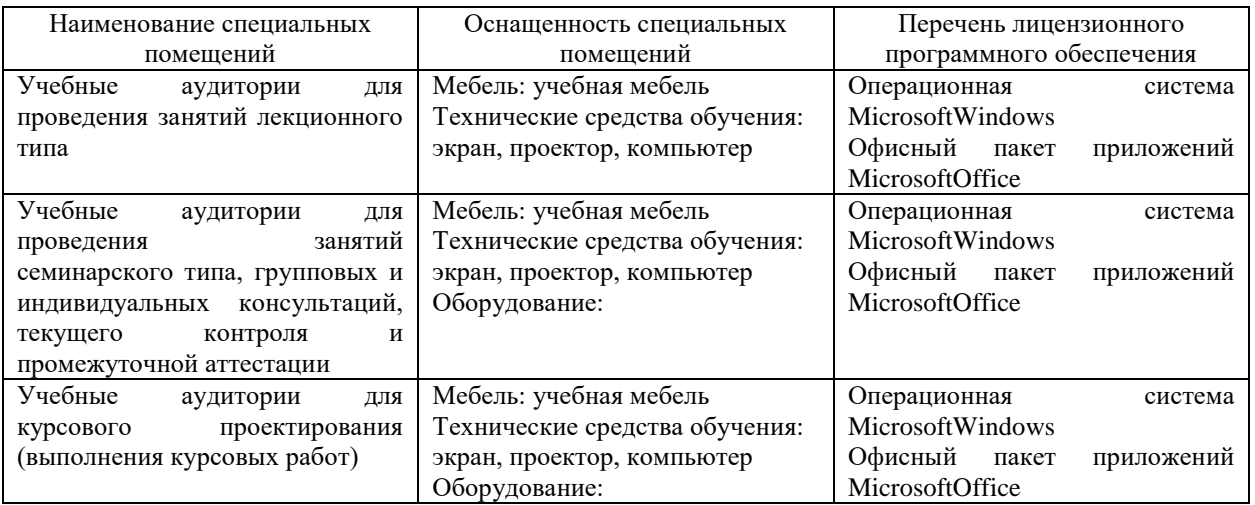

#### **7. Материально-техническое обеспечение по дисциплине (модулю)**

Для самостоятельной работы обучающихся предусмотрены помещения, укомплектованные специализированной мебелью, оснащенные компьютерной техникой с возможностью подключения к сети «Интернет» и обеспечением доступа в электронную информационно-образовательную среду университета.

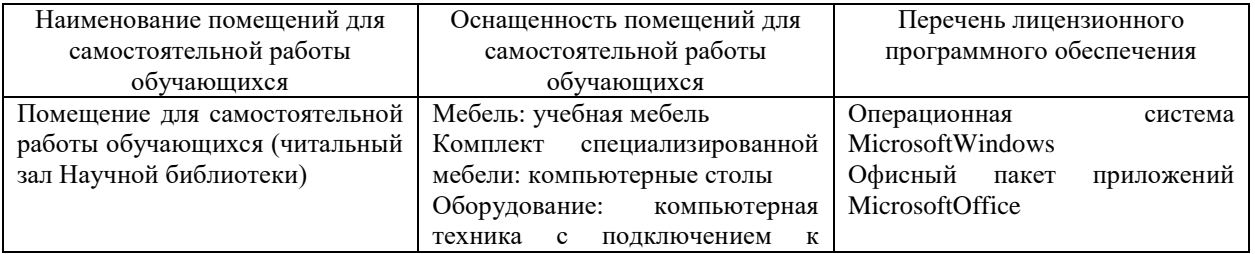

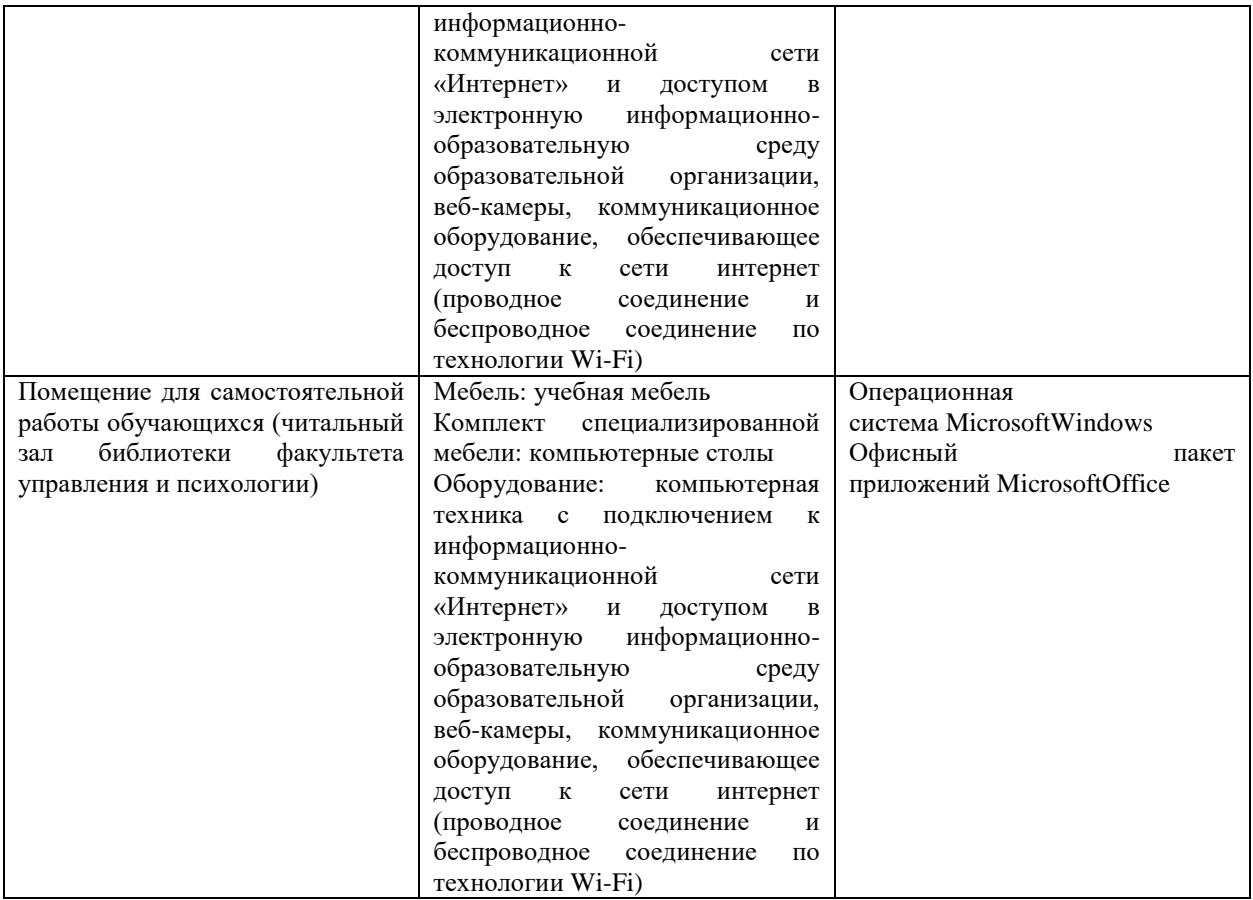